Prof. Dr. A. Klawonn J. Knepper, M. Sc. J. Weber, M. Sc. 19. Dezember 2018

# 11. Übung zu Wissenschaftliches Rechnen I

**Aufgabe 1:**  $(2+2+1+[1+2]$  Bonuspunkte $] = 6$  Punkte, 2 Bonuspunkte

- a) Sei U aus der Projektion für den Deflation-Vorkonditionierer als  $U := I$  gewählt. Wie viele Schritte braucht dann das PCG-Verfahren zur Konvergenz, sofern das vorkonditionierte Residuum verwendet wird?
- b) Wo ist der Haken?
- c) Zeigen Sie, dass die Voraussetzungen von Lemma 6.5.1 erfüllt sind.
- d) Zur adaptiven Berechnung von Nebenbedingungen mit der Methode, die in der Vorlesung behandelt wurde, sollen Sie  $TOL = 0$  wählen, d.h. es werden immer alle Eigenfunktionen verwendet. Setzen Sie o.E. voraus, dass  $U$  vollen Spaltenrang hat (sofern linear abhängige Nebenbedingungen existieren, wird eine Basis von range(U) bestimmt). Kommentieren Sie dies.

#### Aufgabe 2: (5 Punkte)

Betrachten Sie die Programmieraufgabe. Warum wird für das Abbruchkriterium das vorkonditionierte Residuum genutzt? Nehmen Sie Bezug auf die verschiedenen Vorkonditionierer. Kann das nicht-vorkonditionierte Residuum genutzt werden? Falls nein, gibt es eine Alternative (abgesehen vom vorkonditionierten Residuum)?

Aufgabe 3 (Adaptive Nebenbedingungen: Projektionen):  $(5 + 3 = 8$  Punkte) Seien alle Ecken primal gewählt und die Kante  $\mathcal{E}^{ij}=\overline{\Omega}_i\cap\overline{\Omega}_j$  gegeben, wobei  $\Omega_i$  und  $\Omega_j$  nicht den Dirichletrand berühren. Wir definieren

$$
R_{ij} := \begin{pmatrix} R_{ij}^{(i)} \\ R_{ij}^{(j)} \end{pmatrix},
$$

sodass  $R_{ij}^T: W_i \times W_j \to W_{ij}$ , d.h.  $R_{ij}^T$  assembliert in den primalen Knoten der Kante und ist die Identität auf den restlichen Knoten.

a) Zeigen Sie, dass

$$
\Pi_{ij} := R_{ij} \big( R_{ij}^T R_{ij} \big)^{-1} R_{ij}^T
$$

wohldefiniert und eine  $l_2$ -orthogonale Projektion auf  $\widetilde{W}_{ij}$  ist.

Sei nun auf der Kante der Vektor  $c := \frac{\hat{c}}{||\hat{c}||_2}$  mit  $\hat{c} := (1, \ldots, 1)^T$  definiert.

b) Zeigen Sie, dass

$$
I - \overline{\Pi}_{ij} := cc^T
$$

eine  $l_2$ -orthogonale Projektion auf ker $(\Pi_{ij}S_{ij}\Pi_{ij} + \sigma(I - \Pi_{ij}))$  ist.

#### Programmieraufgabe (FETI-DP: Balancing/Deflation): (12 Punkte)

Im Folgenden betrachten wir auf  $\Omega = (0,1)^2$  das Variationsproblem: Finde  $u \in H_0^1(\Omega)$ , sodass

$$
\int_{\Omega} \rho \nabla u \cdot \nabla v \, \mathrm{d}x = \int_{\Omega} v \, \mathrm{d}x \quad \forall v \in H_0^1(\Omega).
$$

Sei Ω durch eine strukturierte Dreieckszerlegung (P1) diskretisiert und sei ρ konstant auf den Elementen. Wir partitionieren  $\Omega$  in  $N \times N$  quadratische Teilgebiete mit jeweils  $2 \cdot 10^2$ Elementen.

Integrieren Sie die Balancing/Deflation-Vorkonditionierer in Ihr FETI-DP-Programm und testen Sie Ihre Implementierung an folgendem Problem:

■ Folgende Gebietszerlegung und Kanal-Koeffizientenfunktion vom 9. Übungsblatt:

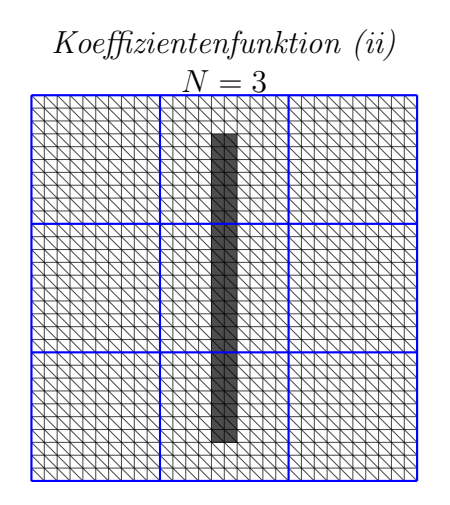

$$
\rho = \begin{cases} 10^6, & \frac{16}{30} \ge x \ge \frac{14}{30} \land \frac{27}{30} \ge y \ge \frac{3}{30}, \\ 1, & \text{sonst.} \end{cases}
$$

Es ist  $\rho = 10^6$  in dunkelgrau gefärbten Elementen und sonst  $\rho = 1$ .

- $\bullet$  Alle Eckknoten werden primal gewählt.
- Es sei  $P := U(U^T F U)^{-1} U^T F$  die Projektion, die zur Aufstellung der Vorkonditionierer  $M_{PP}^{-1}$  und  $M_{BP}^{-1}$  benötigt wird. Sei  $m$  die Anzahl dualer Knoten (d.h. hier Kantenknoten) und  $n_{\varepsilon}$  die Anzahl Kanten. Stellen Sie  $U \in \mathbb{R}^{m \times n_{\varepsilon}}$  auf, indem Sie für jede Kante e einen Vektor  $c_e$  in U schreiben.

$$
c_e := \begin{cases} \rho_{\text{max}}(x^h), & x^h \text{ ist FE-Knoten von } e \setminus \partial e, \\ 0, & \text{sonst,} \end{cases}
$$

wobei

$$
\rho_{\max}(x) := \max_{\substack{T \in \tau_h \\ x \in \overline{T}}} \rho(T).
$$

- Wählen Sie als Abbruchkriterium das relative vorkonditionierte Residuum mit einer Toleranz von  $10^{-8}$ .
- Startvektor  $\lambda^{(0)} := 0$ .

Vergleichen Sie die Anzahl Iterationen und die Konditionszahl für die folgenden Vorkonditionierer:  $M^{-1} = I$  (Identität),  $M^{-1} = M_D^{-1}$  (Dirichlet-Vorkonditionierer),  $M^{-1} = M_{PP}^{-1}$ ,  $M^{-1} = M_{BP}^{-1}$ . Nutzen Sie die Konditionszahlschätzung des Lanczos-Prozess im PCG-Verfahren.

Stellen Sie nur  $U^T F U$  explizit auf (jedoch nicht invertieren). Die Projektion P und die Vorkonditionierer implementieren Sie als Verkettung von Matrix-Vektor-Operationen.

- $\bullet$  Implementieren Sie zuerst den Balancing-Vorkonditionierer<sup>1</sup>.
- Aufstellung von  $U$ :
	- 1. Zum Aufstellen des  $B_p$ -Operators haben Sie bereits lokal die maximalen Koeffizienten ermittelt, die ein Knoten berührt. Erweitern Sie dies, um die Werte zur Aufstellung von U zu ermitteln. Stellen Sie dazu den Globalvektor rhoMax auf.
	- 2. Code zur Bestimmung der Kanten wird online zur Verfugung gestellt. ¨
	- 3. Nutzen Sie mapDual (mappe globale IDs auf duale IDs), cEdges (siehe Code online) und rhoMax zur Aufstellung von U.
- Sofern Sie Operatoren nicht als Verkettung von Matrix-Vektor-Operation implementiert haben (und beispielsweise die Projektion P oder  $M_D^{-1}$  explizit aufstellen), so könnte es sein, dass aufgrund von Rundungsfehlern die Toleranz 10<sup>-8</sup> nicht erfüllt werden kann.

## Allgemeine Hinweise zum Programmierteil

- Der Code muss sinnvoll kommentiert sein. Ein nicht kommentiertes Programm gilt als nicht erfolgreich bearbeitet.
- Das Programm muss ausführbar sein, ohne Änderungen am Code vornehmen zu müssen (d.h. ein Klick auf "Ausführen" muss ausreichen). Schreiben Sie daher ein oder mehrere<br>Skritte für die Trilerfreka(n). Der wennen Sie des Skritte (die Skritte sinnerl) (= D Skripte für die Teilaufgabe(n). Benennen Sie das Skript / die Skripte sinnvoll  $(z.B.$ aufg1c.m).
- Schreiben Sie bitte Funktionen in eigene Dateien und nicht in Skriptdateien (Ausnahme: anonyme Funktionen der Art  $f = \mathcal{Q}(x)$  x.^2;).
- Enthält Ihr Code mehrere Funktionen, so ist jede Funktion in eine eigene Datei zu schreiben. Ausnahme: Die Funktion wird ausschließlich von anderen Funktionen derselben Datei aufgerufen. In diesem Fall steht an oberster Stelle der Funktionsdatei die Funktion, welche von außerhalb (z.B. von einem Skript) aufgerufen wird.

## Abgabe des Programmierteils

 Packen Sie Ihre Dateien in ein Archiv (Formate: .zip, oder .tar.gz) mit einem Dateinamen der Art:

### ueb01\_nachname\_vorname.zip

■ Den Quellcode schicken Sie bitte an die E-Mail-Adresse Ihrer Übungsgruppenleiter / Ubungsgruppenleiterinnen, mit einem Betreff der Art: ¨

### Betreff: Uebung1, Nachname, Vorname

 Geben Sie bitte immer eine ausgedruckte Version Ihrer Programmcodes mit den schriftlichen Aufgaben ab ( $\rightarrow$  Kasten), sofern dies in der Aufgabenstellung nicht eindeutig anders vermerkt wurde.

<sup>1</sup>Warum? Siehe Aufgabe 2.

■ Sofern es zur sinnvollen Lösung der Aufgabenstellung nötig ist, drucken Sie bitte auch die Ausgabe von Matlab aus. Dies sollte nicht zwei DIN-A4-Seiten uberschreiten. Glei- ¨ ches gilt für Grafiken.

Abgabe: Bis Mittwoch, 09. Januar 2019 , 16:00 Uhr, im entsprechenden Kasten in Raum 3.01 des Mathematischen Instituts.